$<<$ SPSS 18 $>$ 

 $<<$ SPSS 18

- 13 ISBN 9787121112553
- 10 ISBN 7121112558

出版时间:2010-7

 $(2010-07)$ 

, tushu007.com

页数:309

PDF

更多资源请访问:http://www.tushu007.com

 $,$  tushu007.com

 $<<$ SPSS 18 $>>$ 

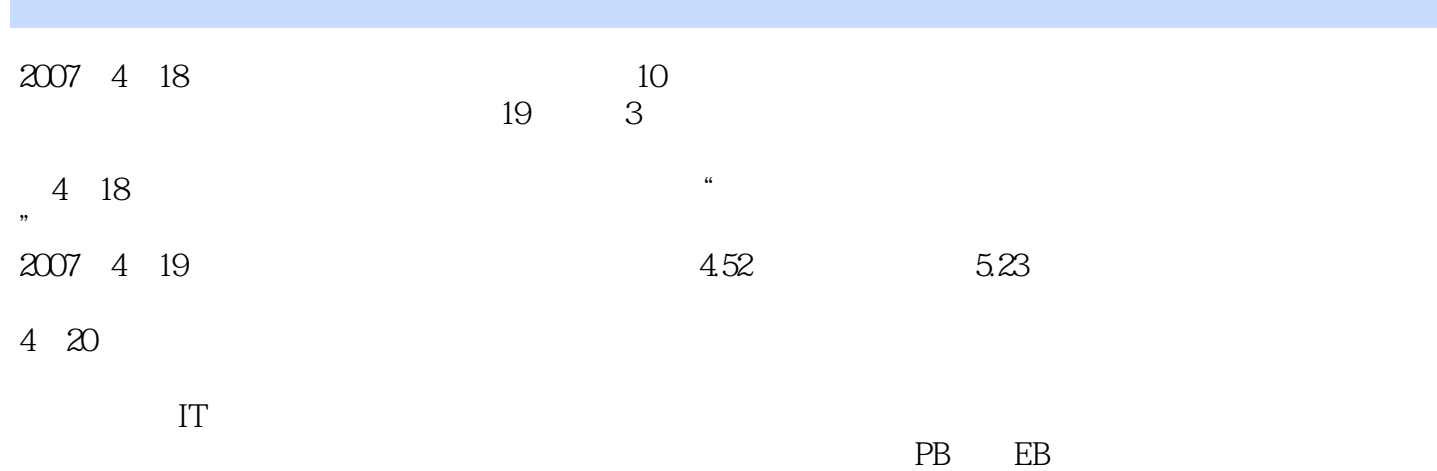

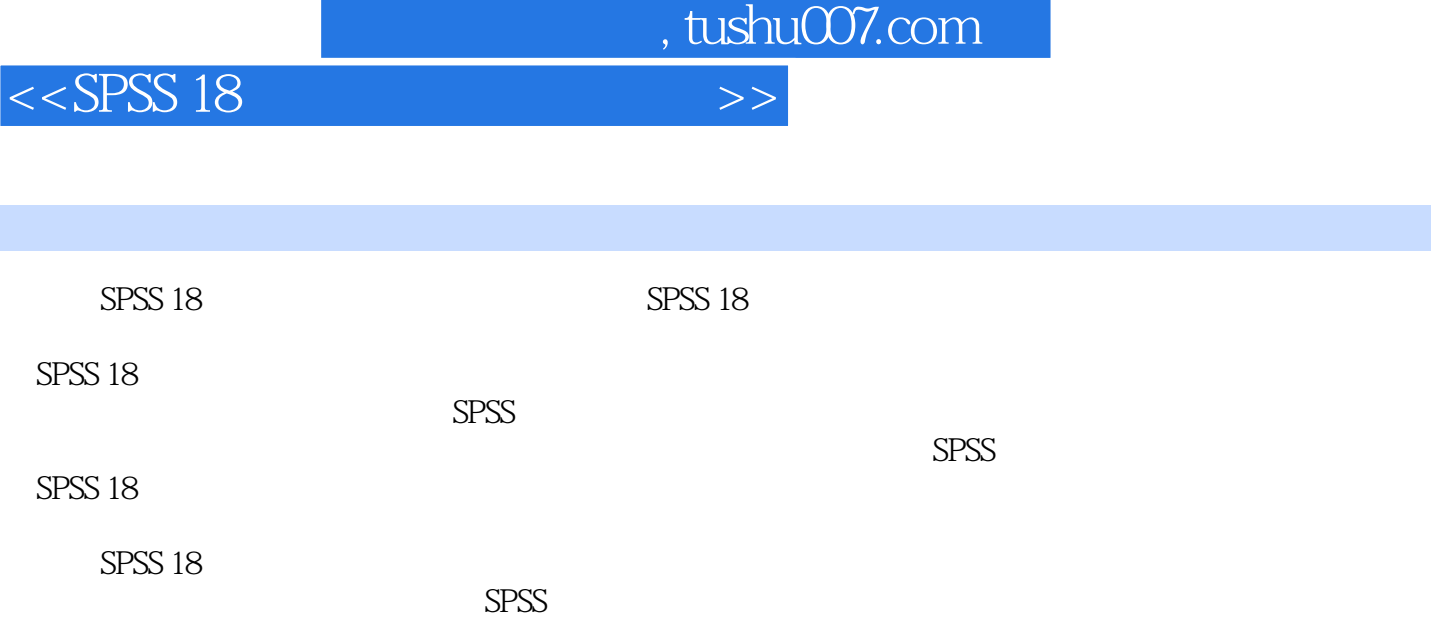

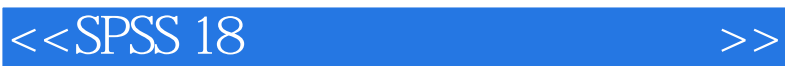

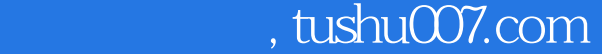

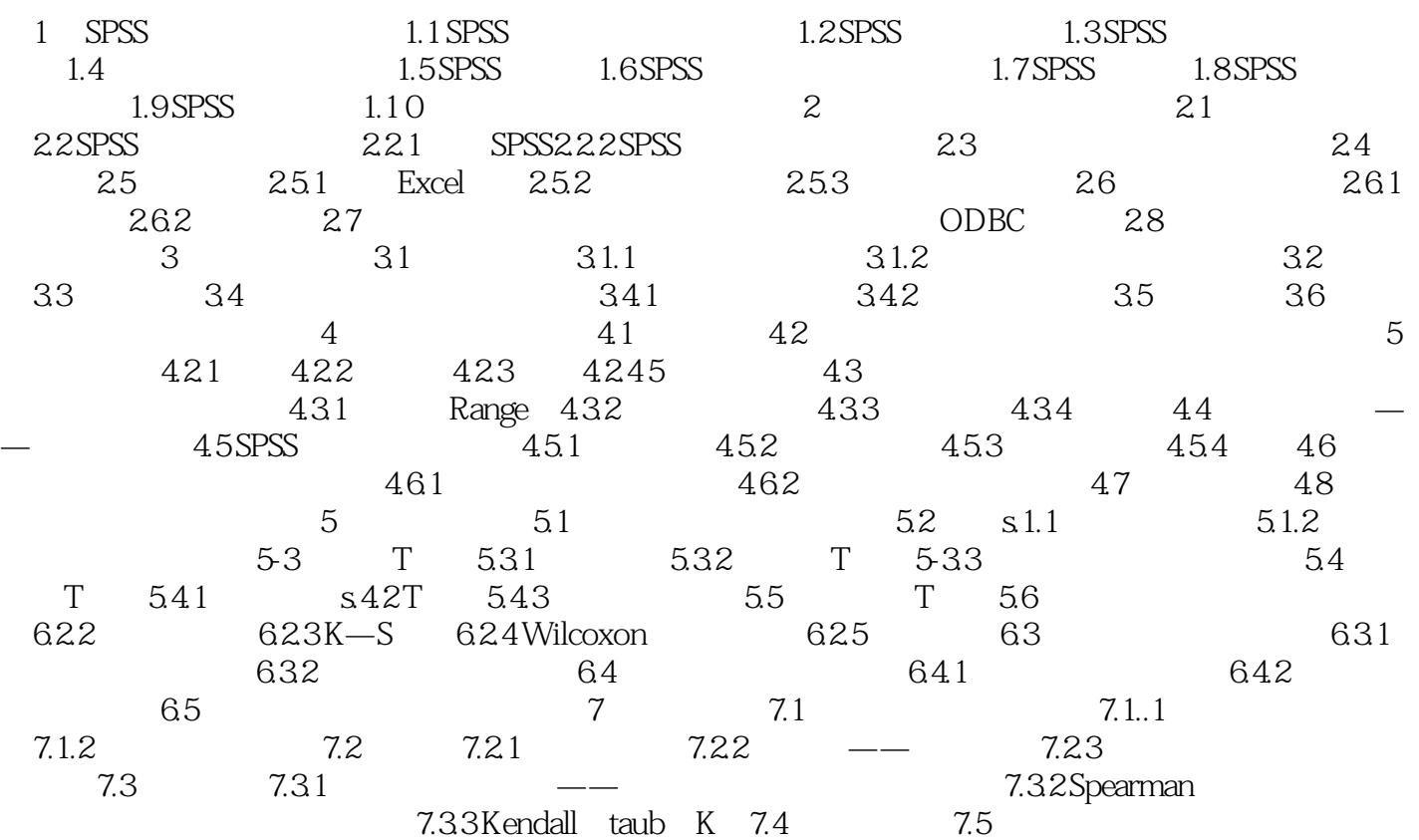

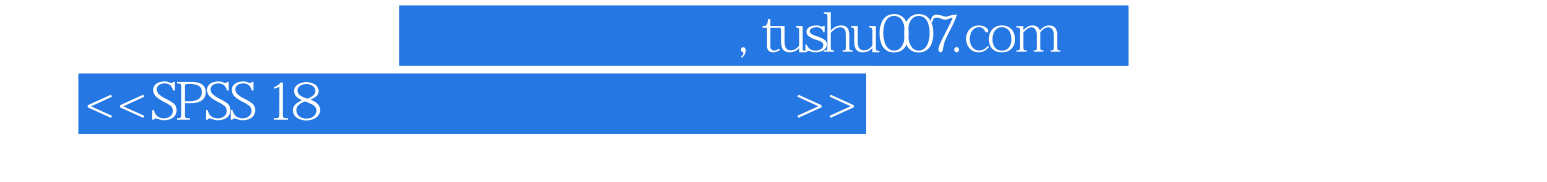

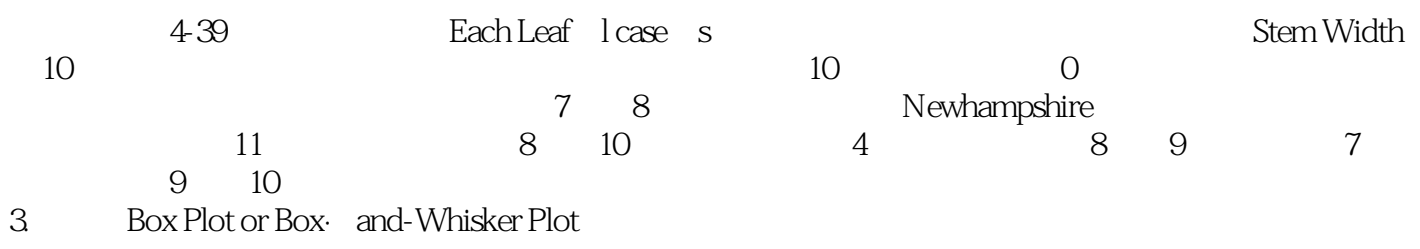

 $438$ 

 $437$  " F "

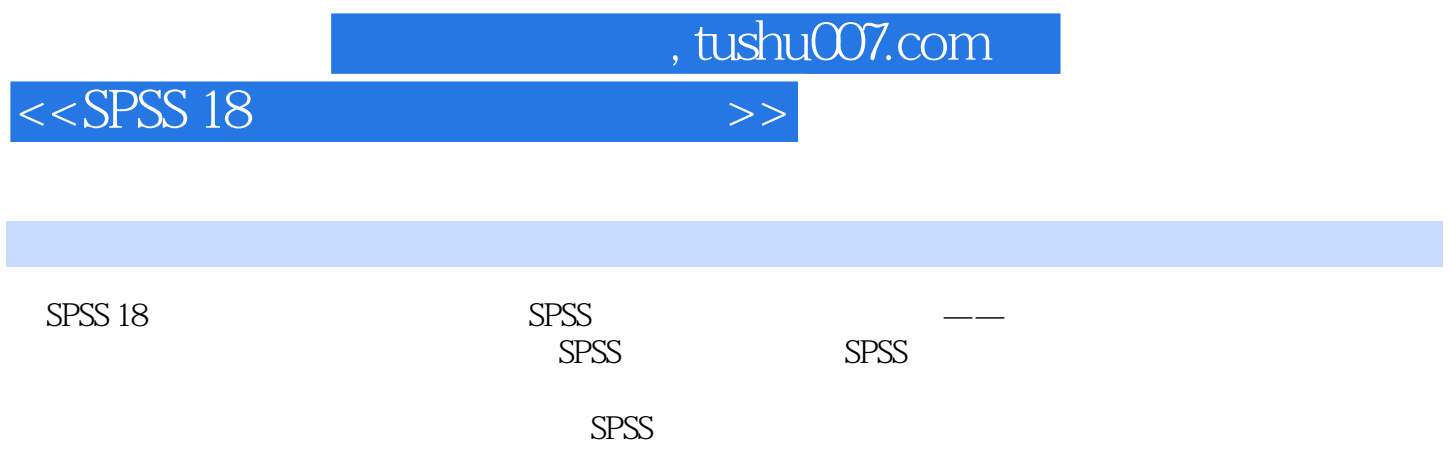

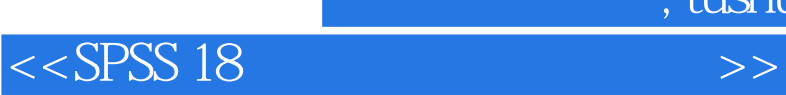

本站所提供下载的PDF图书仅提供预览和简介,请支持正版图书。

更多资源请访问:http://www.tushu007.com

 $,$  tushu007.com